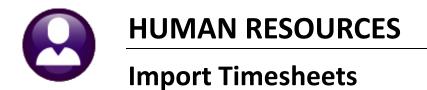

## **ADMINS** has a process for importing timesheet records from a spreadsheet. This does not replace timesheet creation or entry, but instead adds timesheet records to an **existing uncalculated warrant**. It could easily be used to add a one-time entry to many employees. This document assumes proficiency with processing a payroll in **AUC**.

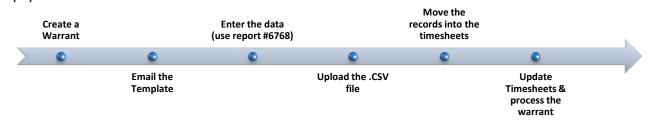

1. Create a warrant or identify an existing warrant to contain the timesheets.

2. Select Human Resources > Interfaces/Imports > Timesheet Import from Spreadsheet to show the simple step menu:

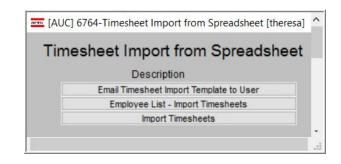

3. Click on the <u>Email Timesheet Import Template to User</u> button to send the template to any user with an email address in the AUC system. A sample email message with an attachment is shown.

| E 9 C ↑ ↓<br>File <u>Message</u> He<br>Îl - E C ·                            | alp 🖓                                                                       | Tell me v            | what you wa                      |                    | P Find Q Zoom            | - • ×                           |             |                | •    | n the attac<br>folder that |                 |  |
|------------------------------------------------------------------------------|-----------------------------------------------------------------------------|----------------------|----------------------------------|--------------------|--------------------------|---------------------------------|-------------|----------------|------|----------------------------|-----------------|--|
| [AUC] Timeshee<br>TC theresa@adi<br>To Theresa Ca<br>Upload_TS_Impo<br>26 KB | mins.com<br>mpbell<br>rt.xls                                                | ıd Temj              |                                  | Spreadsheet is     | Th                       | Forward                         |             | <b>4</b><br>fi |      | Enter data<br>s are high   |                 |  |
|                                                                              | AutoSav                                                                     | e Off                | <b>B</b> 9~                      | େ~ ⇒ Upla          | ad_TS_Import (003) - Rea | I-Only - Compatibility M        | ode - Excel |                | ρm   | heresa Campbell 📧 🖪        | - 0             |  |
|                                                                              |                                                                             |                      |                                  |                    |                          |                                 |             |                |      |                            |                 |  |
| * Do not reply to this e<br>via the ADMINS Unifie                            |                                                                             |                      | Insert Pa                        | ge Layout Formulas | Data Review V            | iew Help<br>E                   | F           | G              | н    | 순 SI                       | nare 🛛 🖓 Commen |  |
|                                                                              | A3                                                                          | + :<br>A<br>Date     | B<br>Employee                    | fr C               | D                        | E<br>Position                   | Pay         |                |      | 1                          | nare 🛛 🖓 Commen |  |
|                                                                              | A3<br>Work<br>1 MM/                                                         | A<br>Date<br>DD/YYYY | B<br>Employee<br>Number          | fx c               | D<br>Last Name           | E<br>Position<br>S001TEASUB -01 | Pay<br>Code | Hours          | Days | Line Note                  | nare Commen     |  |
|                                                                              | A3<br>Work<br>1 MM/<br>2 WRK                                                | A<br>Date<br>DD/YYYY | B<br>Employee                    | fr C               | D                        | E<br>Position                   | Pay         | Hours          |      | 1                          | nare Commen     |  |
|                                                                              | A3<br>Work<br>1 MM/                                                         | A<br>Date<br>DD/YYYY | B<br>Employee<br>Number          | fx c               | D<br>Last Name           | E<br>Position<br>S001TEASUB -01 | Pay<br>Code | Hours          | Days | Line Note                  | De Commen       |  |
|                                                                              | A3<br>Work<br>1 MM/<br>2 WRKI<br>3                                          | A<br>Date<br>DD/YYYY | B<br>Employee<br>Number          | fx c               | D<br>Last Name           | E<br>Position<br>S001TEASUB -01 | Pay<br>Code | Hours          | Days | Line Note                  | Der Commen      |  |
|                                                                              | A3<br>Work<br>1 MM/<br>2 WRK<br>3<br>4                                      | A<br>Date<br>DD/YYYY | B<br>Employee<br>Number          | fx c               | D<br>Last Name           | E<br>Position<br>S001TEASUB -01 | Pay<br>Code | Hours          | Days | Line Note                  | Dare Commen     |  |
|                                                                              | A3<br>Work<br>1 MM/<br>2 WRKI<br>3 4<br>5                                   | A<br>Date<br>DD/YYYY | B<br>Employee<br>Number          | fx c               | D<br>Last Name           | E<br>Position<br>S001TEASUB -01 | Pay<br>Code | Hours          | Days | Line Note                  | Der Commen      |  |
|                                                                              | A3<br>Work<br>1 MM/<br>2 WRKI<br>3<br>4<br>5<br>6<br>7<br>8                 | A<br>Date<br>DD/YYYY | B<br>Employee<br>Number          | fx c               | D<br>Last Name           | E<br>Position<br>S001TEASUB -01 | Pay<br>Code | Hours          | Days | Line Note                  | aare 🛛 🖓 Commen |  |
|                                                                              | A3<br>Work<br>1 MM//<br>2 WRKI<br>3 V<br>4<br>5<br>6<br>6<br>7<br>8<br>9    | A<br>Date<br>DD/YYYY | B<br>Employee<br>Number          | fx c               | D<br>Last Name           | E<br>Position<br>S001TEASUB -01 | Pay<br>Code | Hours          | Days | Line Note                  | are Commen      |  |
|                                                                              | A3<br>Work<br>1 MM/<br>2 WRK<br>3<br>4<br>5<br>6<br>7<br>8<br>9<br>10       | A<br>Date<br>DD/YYYY | B<br>Employee<br>Number          | fx c               | D<br>Last Name           | E<br>Position<br>S001TEASUB -01 | Pay<br>Code | Hours          | Days | Line Note                  | are Commen      |  |
|                                                                              | A3<br>Work<br>1 MM/<br>2 WRK<br>3<br>4<br>5<br>6<br>7<br>8<br>9<br>10<br>11 | A<br>Date<br>DD/YYYY | B<br>Employee<br>Number          | fx c               | D<br>Last Name           | E<br>Position<br>S001TEASUB -01 | Pay<br>Code | Hours          | Days | Line Note                  | are Commen      |  |
|                                                                              | A3<br>Work<br>1 MM/<br>2 WRK<br>3<br>4<br>5<br>6<br>7<br>8<br>9<br>10       | A<br>Date<br>DD/YYYY | B<br>Employee<br>Number<br>EMPNO | fx c               | D<br>Last Name           | E<br>Position<br>S001TEASUB -01 | Pay<br>Code | Hours<br>HOURS | Days | Line Note                  | are Commen      |  |

Dpen the attachment in **Excel®** and save it as a **.CSV** file n a folder that is accessible from the **ADMINS** server.

**4.** Enter data into the spreadsheet. All the required fields are highlighted in the spreadsheet column headers.

Only the Line Note field is optional. Do not add or delete columns from the spreadsheet. When data entry is complete, click File | Save as to save the template as a file of type .CSV in a folder that is available to the AUC server.

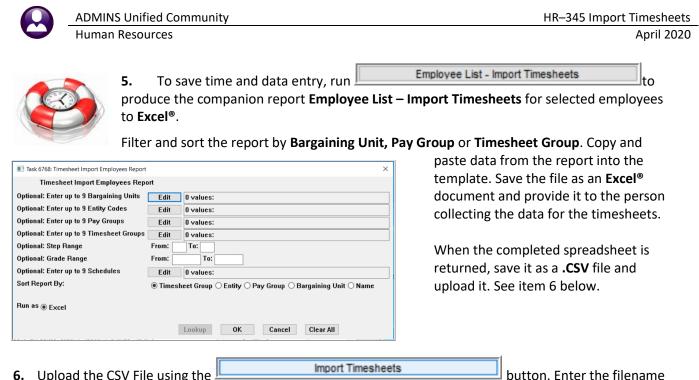

**6.** Upload the CSV File using the **\_\_\_\_\_** and select an In-Process Warrant; click on **[OK]**:

| I Task 6762: Import Timesheets                                                                                 |                                                               | × |
|----------------------------------------------------------------------------------------------------|---------------------------------------------------------------|---|
| Import Timesheets<br>This process will create timesheet records based on the<br>template saved as a .csv file. |                                                               |   |
| Required: Enter Import Filename (ex: d:\admhome\transfer\FILENAME.CSV)                                         | D:\AUC_Development\admhome\Transfer\20200401_BLG_TSIMPORT.csv | 1 |
| Required: Enter In-Process Warrant#                                                                            | 903312 PAYR                                                   |   |
| Run as @ Preview O Print O PDF O Excel<br>If Printing use Duplex @ Yes O No                                    | Lookup OK Cancel Clear All                                    |   |

If there are any errors, the **Timesheet Import Error Report** will be produced. Correct the errors and repeat the **[Import Timesheets]** step until all the errors are corrected.

|                                                                                   |                | 2:34 by THERES | Town of Admi |          |                       |            |      | Page |
|-----------------------------------------------------------------------------------|----------------|----------------|--------------|----------|-----------------------|------------|------|------|
| rrant: 201312                                                                     |                | Time           | sheet Im     | port E   | rror Report           |            |      |      |
| ployee                                                                            | Position       | TS Group       | Work Date    | PayCode  | Pay Code Description  | Hours      | Days |      |
| 3094 DALPE, MARIE<br>Error: Position not found                                    | S009BUSPAY0-10 |                |              |          | Quarantine Pay        | 8.00       |      |      |
| 4009 MARPIN, LYNN S<br>Brror: Pay Code not in AUC or inactiv                      | SODESPDCLRK-02 | SCHOOL-CLERK   | 01-Apr-2020  | COVID18  |                       | 8.00       |      |      |
| 4084 GABOURY, MARIE R<br>Error: Position not found                                | S009BUSPAY0-10 | -              | 01-Apr-2020  | COVID19  | Quarantine Pay        | 8.00       |      |      |
| 1034 RYDER, KEITH G<br>Error: Pay Code not in AUC or inactiv                      | S003CUS2NDS-02 | SCHOOL-CUST    | 01-Apr-2020  | COVID18  |                       | 8.00       |      |      |
| 1347 CAMPBELL, THIRESA<br>Error: Employee not in AUC<br>Error: Position not found | S003CUS2NDS-02 | -              | 01-Apr-2020  | COVID19  | Quarantine Pay        | 8.00       |      |      |
| Report Total                                                                      | Im             | port Errors    | ect import f | ïle from | Template or Correct / | 40.00<br>× |      |      |

- Employee not in AUC Add employee or correct .csv file
- Position not found Add position or correct .csv file
- Pay code not in AUC or inactive Add /activate AUC pay code or correct .csv file
- Missing Accounting Correct employee accounting
- Missing Salary Information Correct employee salary history
- Missing Hours/Days Add hours or days to the .csv file

|                                                                                                    | ADMINS                                                                                                    | S Unitie                                                                | ed Con           | nmı                               | inity                                  |                                          |                                                   |                                                                                                    |                                                                                                    |      |                                                                   |   | HR- | 345 In | nport Tim | nesheets  |
|----------------------------------------------------------------------------------------------------|----------------------------------------------------------------------------------------------------|-------------------------------------------------------------------------|------------------|-----------------------------------|----------------------------------------|------------------------------------------|---------------------------------------------------|----------------------------------------------------------------------------------------------------|----------------------------------------------------------------------------------------------------|------|-------------------------------------------------------------------|---|-----|--------|-----------|-----------|
|                                                                                                    | Human                                                                                                    | Resou                                                                   | rces             |                                   |                                        |                                          |                                                   |                                                                                                    |                                                                                                    |      |                                                                   |   |     |        | A         | oril 2020 |
| ort                                                                                                    | o move the reco                                                                                                    | ×                                                                       | e timecheete     | -2                                |                                        |                                          |                                                   | 7. Once all prompt to m                                                                                                    |                                                                                                    |      |                                                                   | • |     |        | isplay a  |           |
| lick YES to Me<br>lick NO to Ab                                                                                                    | ove                                                                                                    | No                                                                      | e un esneets     |                                   |                                        |                                          |                                                   | Click <b>[Yes]</b> ar<br>***Process                                                                                        |                                                                                                    |      | -                                                                 | - |     |        |           |           |
|                                                                                                    |                                                                                                    |                                                                         |                  | Times                             | iheet Impo                             |                                          | omplete ***                                       | ×                                                                                                    |                                                                                                    |      |                                                                   |   |     |        |           |           |
|                                                                                                    |                                                                                                    |                                                                         |                  | 1                                 |                                        |                                          |                                                   |                                                                                                    |                                                                                                    |      |                                                                   |   |     |        |           |           |
| Rite Home<br>R107                                                                                                    |                                                                                                    | Formulas Data                                                           | Review View      |                                   | ОК                                     |                                          | Cancel                                            | all_5766_THERESA[3].xml - Microsoft Excel                                                                                  |                                                                                                    |      |                                                                   |   |     |        |           |           |
| File Home<br>R107                                                                                                    | Insert Page Layout                                                                                                    | Formulas Data<br>C<br>Imesheet Group P                                  | D                |                                   | F                                      | T                                        | "Simport_Deta                                     | al_5766_THERESA[3].xml - Microsoft Excel                                                                                   | J K<br>Hours Rate<br>8                                                                                                    | Days | M<br>V/ages<br>416.00                                             |   |     |        |           |           |
| File         Home           R107         A           1         Emp//           05         Total fs           86         071           88         071167                                                                                                    | Insert Page Layout                                                                                                    | C<br>Imesheet Group P                                                   | D<br>Position#   | Work Date                         | F<br>Warrant P                         | G<br>Ny Code Dr                          | "Simport_Deta<br>H<br>escription                  | I                                                                                                    | Hours Rate<br>8                                                                                                    | Days | Wages                                                             |   |     |        |           |           |
| File         Home           R107         4         A           1         Empil / Name         65           65         Total fr           90         Total fr           90         91           92         771321 JENKIN                                                                                                    | Insert Page Layout                                                                                                    | C<br>Timesheet Group P<br>SCHOOL-CUST S                                 | D<br>Position# 1 | Work Date                         | F<br>Warrant P<br>903312 C             | T<br>G<br>ny Code Dr<br>DVID19 Q         | "Simport_Deta<br>H<br>escription<br>uarantine Pay | Expense Account                                                                                                    | -SO 8.00                                                                                                    | Days | Wages<br>416.00<br>416.00                                         |   |     |        |           |           |
| File         Home           R107         A           1         Empfin Name           55         Total fc           56         Total fc           50         Total fc           50         Total fc           50         Total fc           50         Total fc           50         Total fc           50         Total fc           56         Timest                                                                                                    | Itisett Page Layout           B         Tri           B         Tri           For Employee:         Tri           VAN, MARIE         SC           Store Employee:         SC           Store Employee:         SC           Het Group Total         SC | C<br>Imesheet Group P<br>SCHOOL-CUST S<br>SCHOOL-CUST S                 | D<br>Position# 1 | Work Date<br>4/1/2020<br>4/1/2020 | F<br>Warrant P<br>903312 C<br>903312 C | T<br>y Code Di<br>DVID19 Qi<br>DVID19 Qi | ISImport_Deta                                     | 1<br>Expense Account<br>1000-3300-4110-100-03-00-51450 CUSTODIAN SALARY<br>1000-3301-4110-100-07-00-51450 CUSTODIAN SALARY | -KMA 8.00<br>160                                                                                                    | Days | Wages<br>416.00<br>416.00<br>416.00<br>416.00<br>416.00<br>320.00 |   |     |        |           |           |
| File         Home           R107         A           1         Empt <sup>®</sup> Name           85         Total fr           86         Total fr           90         Total fr           91         Total fr           92         Total fr           94         Total fr           95         Total fr           96         Timesf           97         S6           96         Timesf                                                                                                    | Itisett Page Layout           B         Tri           B         Tri           For Employee:         Tri           VAN, MARIE         SC           Store Employee:         SC           Store Employee:         SC           Het Group Total         SC | C<br>Imesheet Group P<br>SCHOOL-CUST S<br>SCHOOL-CUST S                 | D<br>Position# 1 | Work Date<br>4/1/2020<br>4/1/2020 | F<br>Warrant P<br>903312 C<br>903312 C | T<br>y Code Di<br>DVID19 Qi<br>DVID19 Qi | ISImport_Deta                                     | Expense Account 1 1000-300-4110-190-03-00-51450 CUSTODIAN SALARY                                                           | -KMA 8.00<br>160                                                                                                    | Days | Wages<br>416.00<br>416.00<br>416.00<br>416.00<br>416.00           |   |     |        |           |           |
| File         Home           R107         R107           1         Empf         Name           5         Total fr           80         Total fr           91         A           90         Total fr           91         Total fr           90         Total fr           91         Total fr           92         Total fr           93         Total fr           94         Octal fr           90         Total fr           90         Total fr           90         Total fr           90         Total fr           90         Total fr           90         Total fr           90         Total fr           90         Total fr           90         Total fr           90         Total fr           90         Total fr           90         Total fr           90         Total fr | Itisert Page Layout                                                                                                    | C<br>Imesheet Group P<br>school-cust s<br>school-cust s<br>rown -town s | D<br>Position# 1 | Work Date<br>4/1/2020<br>4/1/2020 | F<br>Warrant P<br>903312 C<br>903312 C | T<br>y Code Di<br>DVID19 Qi<br>DVID19 Qi | ISImport_Deta                                     | 1<br>Expense Account<br>1000-3300-4110-100-03-00-51450 CUSTODIAN SALARY<br>1000-3301-4110-100-07-00-51450 CUSTODIAN SALARY | - KMA 8 00<br>- KMA 8 00<br>- KMA | Days | Wages<br>416.00<br>416.00<br>416.00<br>416.00<br>320.00<br>416.00 |   |     |        |           |           |

8. If needed, make any updates to the timesheets. Continue by processing the warrant as usual.